## SAP ABAP table TJIABCZONES {Definition of ABZ Zones per Edition}

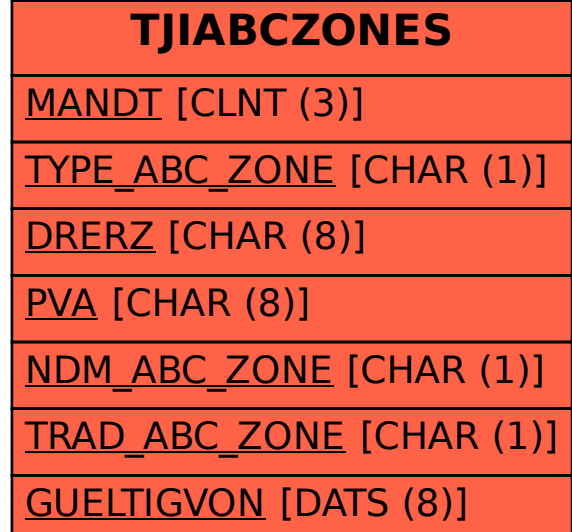